| Print in p<br>Make sur<br>Squares | ortrait mode<br>re to select "None<br>are 1" | e" for scaling in A | Acrobat print mer | nu |  |
|-----------------------------------|----------------------------------------------|---------------------|-------------------|----|--|
|                                   |                                              |                     |                   |    |  |
|                                   |                                              |                     |                   |    |  |
|                                   |                                              |                     |                   |    |  |
|                                   |                                              |                     |                   |    |  |
|                                   |                                              |                     |                   |    |  |
|                                   |                                              |                     |                   |    |  |
|                                   |                                              |                     |                   |    |  |
|                                   |                                              |                     |                   |    |  |

|  | M | ake | thes |
|--|---|-----|------|
|  |   |     |      |
|  |   |     |      |
|  |   |     |      |
|  |   |     |      |
|  |   |     |      |
|  |   |     |      |
|  |   |     |      |
|  |   |     |      |
|  |   |     |      |
|  |   |     |      |
|  |   |     |      |

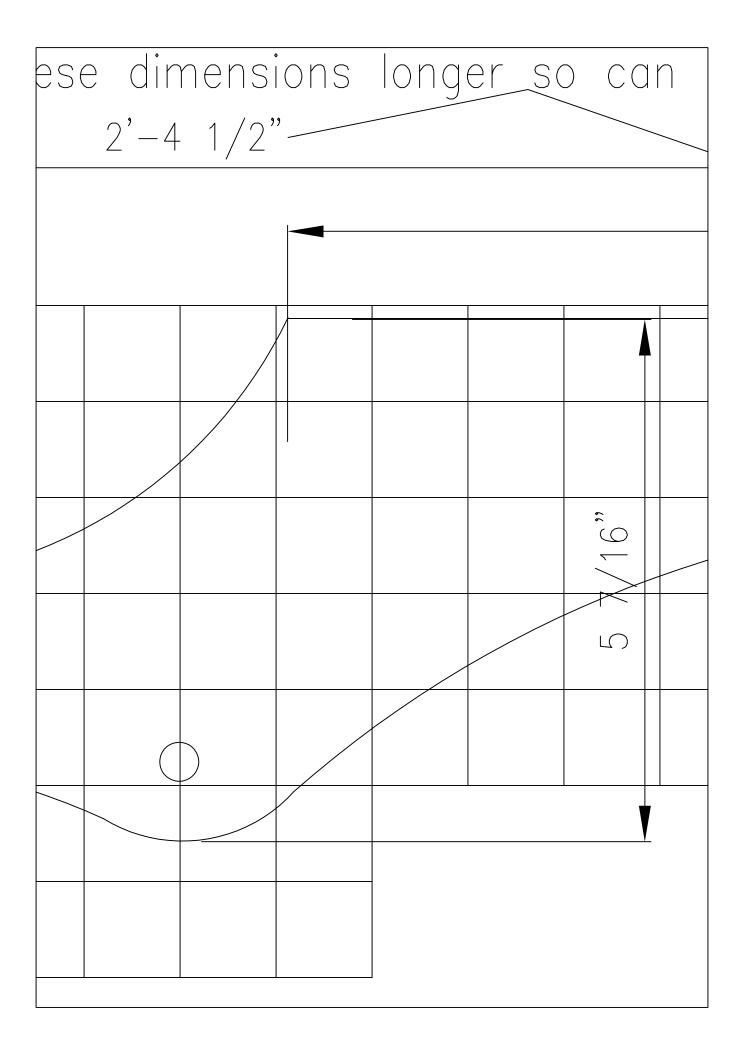

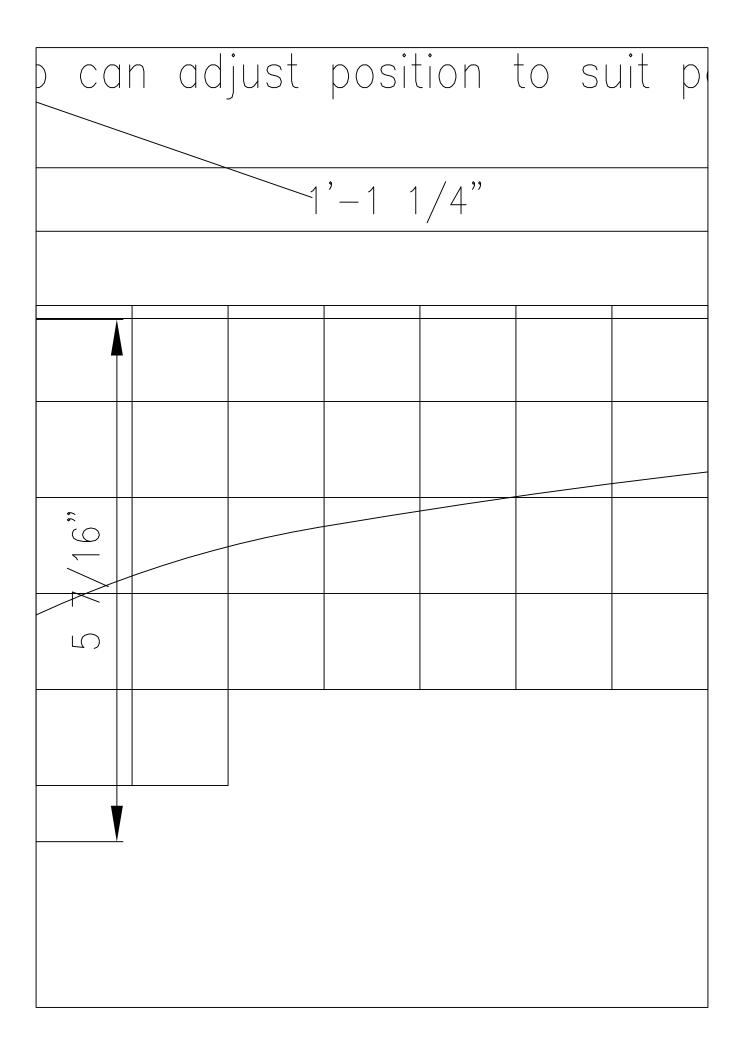

| on  | to si | lit p | asser | nger |  |  |
|-----|-------|-------|-------|------|--|--|
| /4" |       |       |       |      |  |  |
|     |       |       |       |      |  |  |
|     |       |       |       |      |  |  |
|     |       |       |       |      |  |  |
|     |       |       |       |      |  |  |
|     |       |       |       |      |  |  |
|     |       |       |       |      |  |  |
|     |       |       |       |      |  |  |
|     |       |       |       |      |  |  |
|     |       |       |       |      |  |  |